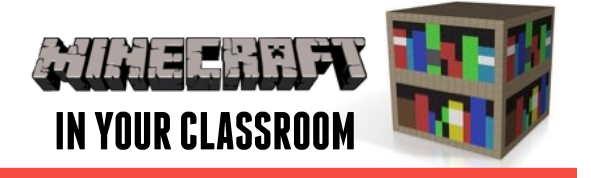

### **Science & Technology Lesson Plan**

### Expanding Curiosity & Deepening Understanding

#### **SCIENCE**

- · Identify and ask questions about their world
- Plan and conduct investigations
- · Recognise problems, explore solutions, & evaluate processes
- · Recognise needs and wants

#### **CREATIVE AND CRITICAL THINKING**

- · Make predictions
- · Design and investigate projects
- · Problem solve

**IN THIS LESSON** students will explore the relationship between the real world and game world qualities of periodic elements.

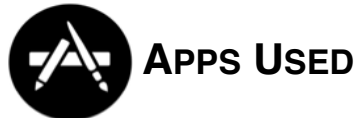

[Minecraft: Pocket Edition](https://itunes.apple.com/au/app/minecraft-pocket-edition/id479516143?mt=8) [The Periodic Table Project](https://itunes.apple.com/au/app/the-periodic-table-project/id514987283?mt=8) **[Popplet](https://itunes.apple.com/au/app/popplet/id374151636?mt=8)** 

**[Wikipedia](https://itunes.apple.com/au/app/wikipedia-mobile/id324715238?mt=8)** 

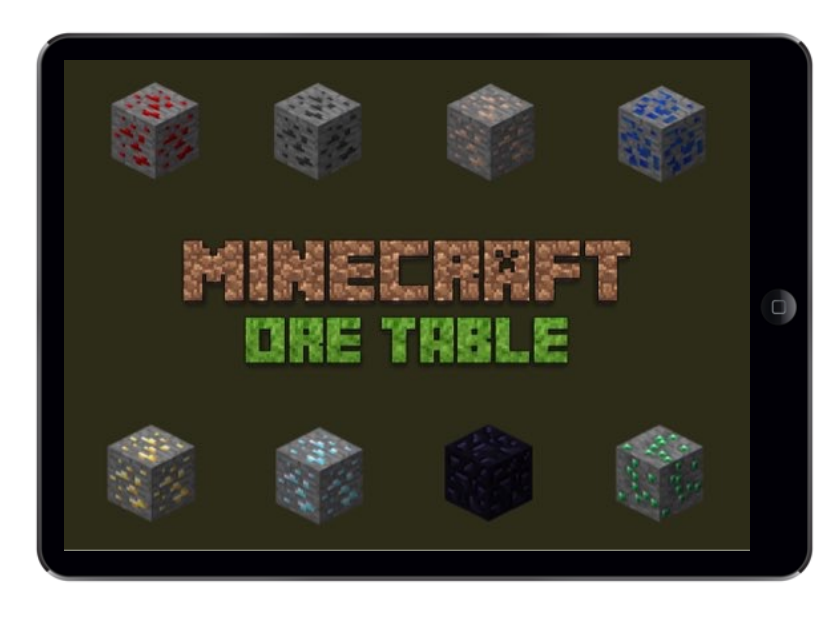

# **Introduce** the Topic

Begin by introducing the Periodic Table and explain that it is a way that we can organise our knowledge of the essential components of our world. The elements on the periodic table are the building block of all other things in the universe. Transfer

this concept to Minecraft & explain that students will be constructing their own periodic table of Minecraft ores. **The Periodic Table Project** app is a good artistic representation of the periodic table.

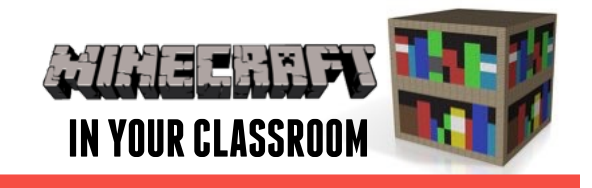

## Build Understanding

Identify the eight ores that will be included. Students can work in groups, each group focusing on one ore each. Find out what each ore can be crafted into by researching on the **Minecraft Pocket Edition Wiki**. Create

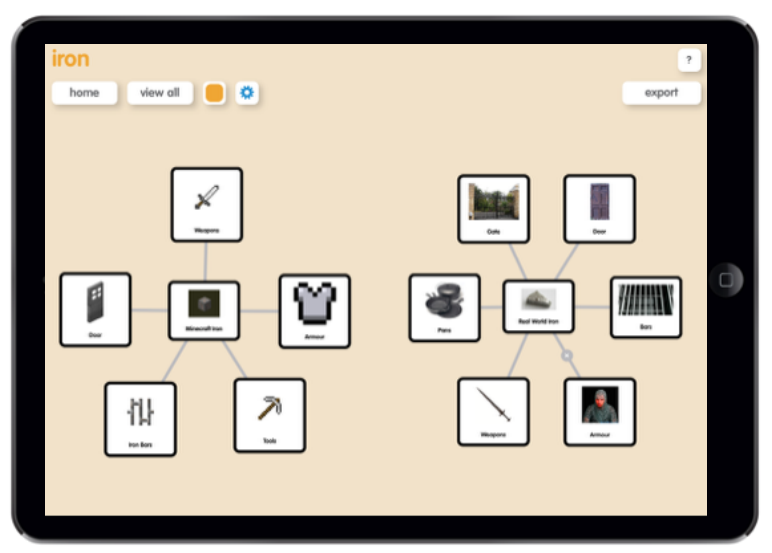

a graphic organiser using **Popplet** that features all these items. Students can then research the real life uses of the ores by searching the **Wikipedia** app, and adjusting search settings to Simple English results. Create another graphic in **Popplet** that shows these uses.

## Apply Learning

Have students analyse the results of their research and compare the real life and Minecraft world applications. Is there a connection? Use the

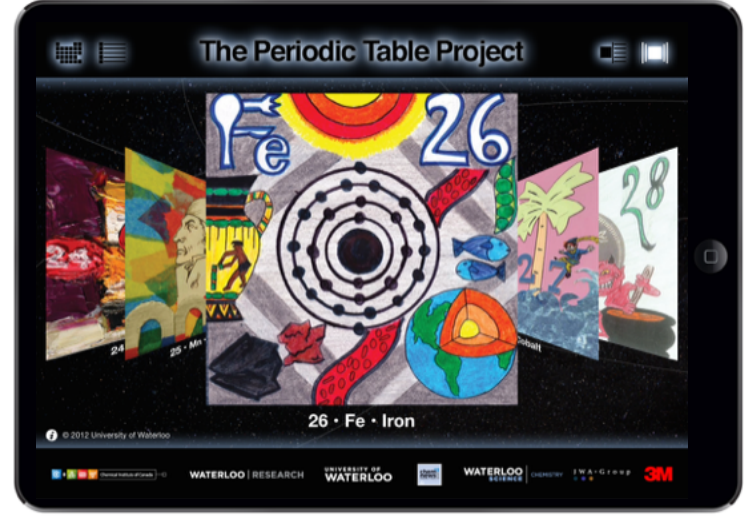

artworks from the **Periodic Table Project** as inspiration to have students design posters for each of the ores that have been studied. This project can be extended by including other items from Minecraft.